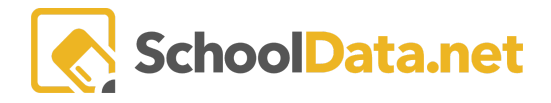

# **ALE Release Notes : October 30, 2020**

#### **New Features**

- 1. Registrar: Ability to edit scheduled class times
- 2. Ability to Pull/Expand boxes throughout ALE App
- 3. Surface number of subject/course records with "Pending" status for Certificated Teacher and Registrar on All Student Learning Plans and My Student Learning Plans
- 4. ALE Families: filter by subdomain and add ability to search by student
- 5. Configurable Student ALE Attendance Report on Secretary role
- 6. Auto update the end date of SLP based on SIS exit date
- 7. New estimated hours per week field on Course template (parents can also enter on proposed course)
- 8. Expand "School Week" to include Saturday and Sunday for documenting contact

### **Configurations/Updates**

- 1. Email List
	- a. Added to all other roles
	- b. Secondary grade level filter after choosing program
	- c. Replace commas with semicolons to allow copy/paste into email
- 2. Library:
	- a. added due date selection to Check Out interface
	- b. Updated Search feature and added field to search by barcode
- 3. Progress by Class:
	- a. Limit edit ability toTeacher/Staff assigned to Class
	- b. Remove default template in notes box
- 4. Monthly Progress:
	- a. For programs using full Monthly Progress view for parents, add save, complete buttons
	- b. Automatically capture date that parent enters comment after determination made
	- c. Add warning for both cert teacher and parent if data entered not saved
	- d. Ability to download the All Monthly Progress Report as a Zip File with multiple PDFs
	- e. Recording date for Monthly Progress now updates only on determining overall progress
- 5. Manage Students Page:
	- a. Add Schedule tab for Registrar and Staff Roles
	- b. Add Contacts tab to Secretary Role
- 6. Classes:
	- a. Checking "omit class from Parent Displays" hides class from "All Classes" Table for Parents
	- b. Students tab student name is now hotlink that opens student schedule in a new tab
	- c. Students tab add the ability to view "withdrawn" students

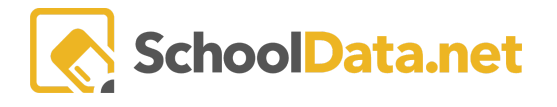

- 7. Classes from SIS:
	- a. Update proc so only classes from entity create subject/course records
	- b. Update proc so that withdrawal/drop info from Skyward is incorporated
- 8. Other:
	- a. Include Course Description Field when Course Added to Student Learning Plan and allow for Individualization
	- b. Add Hotlink on Class Names via "My Classes" for Staff to Monthly [Progress](https://schooldata.atlassian.net/browse/ALE-948) [Tab](https://schooldata.atlassian.net/browse/ALE-948)
	- c. For Enrollment method 2, set subject/course record start/end date to date class added and/or removed date if outside of class start/end dates
	- d. Add "Contact Attempts" page to Support Staff Role
	- e. Add parent input symbols to Monitor Monthly Progress for Program Manager and Secretary

### **Bug Fixes**

- 1. Restore Auto Refresh to Add Class in Period View
- 2. "Intervention Plan" link now opens student plan
- 3. Changing a student's attendance to null after marking present now removes the associated weekly contact record if created
- 4. Schedule conflict Warning Icons should only apply to term class is [scheduled](https://schooldata.atlassian.net/browse/ALE-959) for
- 5. Added logic to Monitor Staff page on Secretary role so that only current term classes are included in total
- 6. Update Monthly Progress to display standards from Student Learning Plan rather than standards from course template

## **District Specific**

- 1. Bellingham
	- a. Remove Learning Credit Cost from "Create Class" interface
- 2. Deer Park
	- a. Reinstate logic that prevents Support Staff in Deer Park from accessing any app but ALE
	- b. Updates to FTE Report, Enrollment Comparison Report
	- c. Make substitute field optional when creating substitution record
- 3. East Valley Spokane
	- a. Custom report for daily attendance
- 4. Edmonds
	- a. Revert logic so that "Workshop" classes in Edmonds DO create subject/course records
	- b. Create Class Registration History Report and Academic Class Count Report
	- c. Custmoize FTE Report
- 5. Oak Harbor
	- a. Give Parents Ability to Edit Objectives on Parent Proposed Courses
- 6. Stanwood-Camano
	- a. Custom parent Student Learning Plan print
- 7. Summit View

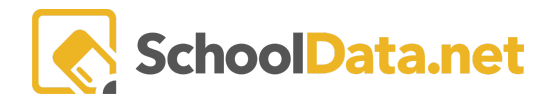

- a. Updates to printed Intervention Plan and Monthly Progress Report
- 8. Wenatchee
	- a. Update to Attendance from SIS module so that classes marked "does not keep attendance" do not generate weekly contact records
	- b. Create custom parent Student Learning Plan print